### **Excel 2007 Multiple Choice Answers**

Right here, we have countless ebook **Excel 2007 Multiple Choice Answers** and collections to check out. We additionally have the funds for variant types and also type of the books to browse. The up to standard book, fiction, history, novel, scientific research, as with ease as various other sorts of books are readily welcoming here.

As this Excel 2007 Multiple Choice Answers, it ends going on visceral one of the favored ebook Excel 2007 Multiple Choice Answers collections that we have. This is why you remain in the best website to look the amazing books to have.

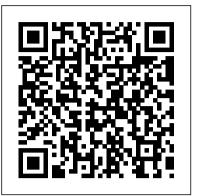

Excel 2007 for Biological and Life Sciences Statistics John Wiley & Sons Microsoft Excel continues to grow in power, sophistication, and capability, but one thing that has changed very little since the early '90s is its user interface. The once-simple toolbar has been packed with so many features over the years that few users know where to find them all. Microsoft has addressed this problem in Excel 2007 by radically redesigning the user interface with a tabbed toolbar that makes every feature easy to locate and use. Unfortunately, Microsoft's documentation is as scant as ever, so even if users can find advanced features, they probably won't know what to do with them. Excel 2007: The Missing Manual covers the entire gamut of how to build spreadsheets, add and format information, print reports, create charts and graphics, and use basic formulas and functions. Like its siblings in the Missing Manual series, this book crackles with a fine sense of humor and refreshing objectivity about its subject, guiding readers through the new Excel with clear explanations, step-by-step instructions, lots of illustrations, and friendly, time-saving advice. It's a perfect primer for small businesses with no techie to turn to, as well as those who want to organize household and office information.

Excel Revise in a Month HSC Chemistry John Wiley and Sons Comprises of 8 books for grade 1 to 8

Wiley CPA Examination Review 2007-2008, Problems and Solutions Springer

This is the first book to show the capabilities of Microsoft Excel to teach biological and life sciences statistics effectively. It is a step-by-step exercisedriven guide for students and practitioners who need to master Excel to solve practical science problems. If understanding statistics isn 't your strongest suit, you are not especially mathematically-inclined, or if you are wary of computers, this is the right book for you. Excel, a widely available computer program for students and managers, is also an effective teaching and learning tool for quantitative analyses in science courses. Its powerful computational ability and graphical functions make learning statistics much easier than in years past. However, Excel 2007 for Biological and Life Sciences Statistics: A Guide to Solving Practical Problems is the first book to capitalize on these improvements by teaching students and managers how to apply Excel to statistical techniques necessary in their courses and work. Each chapter explains statistical formulas and directs the reader to use Excel commands to solve specific, easy-to-understand science problems. Practice problems are provided at the end of each

chapter with their solutions in an appendix. Separately, there is a full Practice Test (with answers in an Appendix) that allows readers to test what they have learned.

Six Sigma for Powerful Improvement "O'Reilly Media, Inc."

Issues and Trends in Interdisciplinary Behavior and Social Science contains papers presented at the 6th International Congress on Interdisciplinary Behavior and Social Science 2017 (ICIBSoS 2017), held 16-17 December 2017 in Yogyakarta, Indonesia. The contributions cover every discipline in all fields of social science, and discuss many current trends and issues being faced by 21st century society especially in Southeast Asia. Topics include literature, family culture studies, behavior studies, psychology and human development, religion and values, religious coping, social issues such as urban poverty and juvenile crisis, driving behavior, well-being of women, career women, career performance, job stress, happiness, social adjustment, quality of life among patients, the cosmetics business, etc. The issues are discussed using scientific quantitative or qualitative methods from different academic viewpoints.

#### Smart Business Intelligence Solutions with Microsoft SQL Server 2008 "O'Reilly Media, Inc."

This revised and expanded second edition of Created to Learn—an ECPA Gold Medallion Award finalist—shows teachers how to organize and tailor classroom instruction to fit the learning styles of their students. In a real sense, author William R. Yount takes the theories of teaching and learning and brings them to life inside the classroom. Additional content in this updated edition includes: • More information on new reasearch into learning theories, including discoveries in the field of neuroscience that provide far more detail about brain function. • New chapters on Constructivism and brain-based learning. • Updated research from Yount's teaching experiences in other countries. • Full rewrite of original text, condensing material that has

moved into other books, removing data found to be less helpful, and adding research that provides support for evolving ideas about cognitive and humanistic learning theory systems, designing instructional objectives, and the revolution in brain science.

### Microsoft Office Excel 2007 Pearson Education

Microsoft Excel continues to grow in power, sophistication, and capability, but one thing that has changed very little since the early '90s is its user interface. The once-simple toolbar has been packed with so many features over the years that few users know where to find them all. Microsoft has addressed this problem in Excel 2007 by radically redesigning the user interface with a tabbed toolbar that makes every feature easy to locate and use. Unfortunately, Microsoft's documentation is as scant as ever, so even if users can find advanced features, they probably won't know what to do with them. Excel 2007: The Missing Manual covers the entire gamut of how to build spreadsheets, add and format information, print reports, create charts and graphics, and use basic formulas and functions. Like its siblings in the Missing Manual series, this book crackles with a fine sense of humor and refreshing objectivity about its subject, guiding readers through the new Excel with clear explanations, step-by-step instructions, lots of illustrations, and friendly, time-saving advice. It's a perfect primer for small businesses with no techie to turn to, as well as those who want to organize household and office information. Library Literature & Information Science CRC Press Dr. Wu Dan's Introducing Writing Across the Curriculum into China is an important and provocative research study that is broadly international in scope. Of particular significance for education in China, this book provides a historical analysis of writing instruction in China and an original application of activity theory used to analyze problems and possibilities for Writing Across the Curriculum (WAC) in higher education. Through an examination of important aspects of WAC as it has developed in the United States, Dr. Wu Dan brings together various perspectives in support of developing and sustaining WAC programs in China and by analogy throughout the world. Her work opens new avenues for research in writing and for the teaching of courses throughout the curriculum using a writing-inthe-disciplines approach. A major contribution to international WAC scholarship, Introducing Writing Across the Curriculum into China will be invaluable to English faculty and to all readers interested in educational innovations in China.

*Concise Ict Fundamentals Volume Two* Wiley CPA Examination Review 2007-2008, Problems and Solutions

Fast answers to frequently asked questions Excel 2007 essentials at your fingertips! If you like your answers quick and your information up-to-date, look no further. With this concise, superbly organized reference, you'll quickly find just what you need to know about navigating the new interface; using the Ribbon and Quick Access toolbar; saving, protecting, and recovering workbook files; entering and editing data; creating formulas and functions, and much more.

### <u>Business Process Modeling, Simulation and Design</u> PHI Learning Pvt. Ltd.

Primarily intended for the undergraduate and postgraduate students of management, the book can also be of immense help to the students of commerce, science and economics. The contents of the book cover the syllabi of various Indian universities and Bschools. The book is the outcome of the extensive teaching experience of the authors in various management schools. The text encompasses topics on descriptive statistics and averages, probability and Bayes' theorem, distributions, sampling techniques, significance tests, chi-square tests and ANOVA. Besides, the book also acquaints the readers with the regression and correlation, and time series and index numbers. Distinguishing Features of the book • Statistics answers your questions in the beginning of each chapter outlines various areas of applications of statistics. • Various supplementary examples aid the students in gaining a thorough understanding of the discussed concept. • The case studies use real, recent and easily understandable data collected from various sources that acquaint the students with the real-life situations. • The self-test and exercises given at the end of each chapter test students' comprehension of various underlying concepts and principles. • Answers to self-test and hints to exercises are also provided. Excel 2007 VBA Programming For Dummies John Wiley & Sons Gateway to Computer Studies Class 07

## *Statistics for People who (think They) Hate Statistics* Pearson College Division

Get the end-to-end instruction you need to design, develop, and deploy more effective data integration, reporting, and analysis solutions using SQL Server 2008—whether you're new to business intelligence (BI) programming or a seasoned pro. With real-world examples and insights from an expert team, you'll master the concepts, tools, and techniques for building solutions that deliver intelligence—and business value—exactly where users want it. Discover how to: Manage the development life cycle and build a BI team Dig into SQL Server Analysis Services, Integration Services, and Reporting Services Navigate the Business Intelligence Development Studio (BIDS) Write queries that rank, sort, and drill down on sales data Develop extract, transform, and load (ETL) solutions Add a source code control system Help secure packages for deployment via encryption and credentials Use MDX and DMX Query Designers to build reports based on OLAP cubes and data mining models Create and implement custom objects using .NET code View reports in Microsoft Office Excel and Office SharePoint Serverook

Excel 2007 Workbook For Dummies IGI Global Although the Six Sigma Define-Measure-Analyze-Improve-Control (DMAIC) methodology is a widely accepted tool for achieving efficient management of all aspects of operations, there are still many unwarranted concerns about its perceived complexity and implementation costs. Dispelling these myths, Six Sigma for Powerful Improvement: A Green Belt DMAIC <u>Special Edition Using Microsoft Office Excel 2007</u> Pascal Press From formulas to functions to the latest features - practice and plan Excel tasks with ease Confused by Excel? Want to make the most of its capabilities? No worries - this hands-on workbook gets you up to speed in a step-by-step manner. From navigating the new user interface and creating your first spreadsheet to using formulas, working with charts and graphics, managing and securing data, and creating macros, you'll do it all with the help of practice files and more than 30 walk-throughs of Excel features on the CD-ROM. Plus, you get full coverage of all the new and enhanced features of Excel 2007! See how to \* Set up, format, and edit basic spreadsheets \* Manage and secure your Excel data \* Create formulas and functions for finance, date and time, math, text, and more \* Master data analysis with pivot tables \* Save and share your spreadsheet data Quick refresher explanations Step-bystep procedures Hands-on practice exercises Tear-out Cheat Sheet A dash of humor and fun All this on the bonus CD-ROM \* Dynamic video walk-throughs demonstrate Excel features and tasks \* Practice files let you work through the exercises in the book For details and complete system requirements, see the CD-ROM appendix.

# <u>Issues and Trends in Interdisciplinary Behavior and Social Science</u> Rowman & Littlefield Publishers

This is the first book to show the capabilities of Microsoft Excel to teach biological and life sciences statistics effectively. It is a step-by-step exercisedriven guide for students and practitioners who need to master Excel to solve practical science problems. If understanding statistics isn't your strongest suit, you are not especially mathematically-inclined, or if you are wary of computers, this is the right book for you. Excel, a widely available computer program for students and managers, is also an effective teaching and learning tool for quantitative analyses in science courses. Its powerful computational ability and graphical functions make learning statistics much easier than in years past. However, Excel 2007 for Biological and Life Sciences Statistics: A Guide to Solving Practical Problems is the first book to capitalize on these improvements by teaching students and managers how to apply Excel to statistical techniques necessary in their courses and work. Each chapter explains statistical formulas and directs the reader to use Excel commands to solve specific, easy-to-understand science problems. Practice problems are provided at the end of each chapter with their solutions in an appendix. Separately, there is a full Practice Test (with answers in an Appendix) that allows readers to test what they have learned. Next Generation Excel Cengage Learning Take Excel to the next level in accounting and financial modeling In

this new Second Edition of Next Generation Excel, Isaac Gottlieb shows and trends that have shaped language assessment in the past and

ove highlights the current state of our understanding of these issues"--

financial analysts how to harness the full power of Excel to move forward into the new world of accounting and finance. Companies of all sizes use financial models to analyze their finances and plan business operations, as well as to create financial accounting reports like balance sheets, income statements, and statements of cash flows. While many businesspeople are quite familiar with the reports created with financial models, most are not as familiar with the creation of the models themselves. This book shows them how to build an accurate and effective financial model using the solid functionality and easy usability of Excel. Fully updated and revised to include support for Apple users Written by a professor of management and statistics who has taught the discipline for fifteen years Appropriate for professional financial analysts, as well as MBA students For professionals and students whose responsibilities or studies include a full understanding of financial modeling, Next Generation Excel, Second Edition offers comprehensive training.

# Wiley CPA Exam Review 2008 Springer Science & Business Media

The bestselling text Statistics for People Who (Think They) Hate Statistics is the basis for this completely adapted Excel version. Author Neil J. Salkind presents an often intimidating and difficult subject in a way that is informative, personable, and clear. Researchers and students who find themselves uncomfortable with the analysis portion of their work will appreciate this book's unhurried pace and thorough, friendly presentation. Salkind begins the Excel version with a complete introduction to the software, and shows the students how to install the Excel Analysis ToolPak option (free) to earn access to a host of new and very useful analytical techniques. He then walks students through various statistical procedures, beginning with correlations and graphical representation of data and ending with inferential techniques and analysis of variance. Pedagogical features include sidebars offering additional technical information about the topic and set-off points that reinforce major themes. Finally, questions to chapter exercises, a complete glossary, and extensive Excel functionality are located at the back of the book.

### **Official Gazette of the United States Patent and Trademark Office** Springer

Completely revised for the new computerized CPA Exam Published annually, this comprehensive, four-volume study guide for the Certified Public Accountants (CPA) Exam arms readers with detailed outlines and study guidelines, plus skill-building problems and solutions that help them to identify, focus, and master the specific topics that need the most work. Many of the practice questions are taken from previous exams, and care is taken to ensure that they cover all the information candidates need to pass the CPA Exam. Broken down into four volumes-Regulation, Auditing and Attestation, Financial Accounting and Reporting, and Business Environment and Concepts-these top CPA Exam review study guides worldwide provide: More than 2,700 practice questions Complete information on the new simulation questions A unique modular structure that divides content into

self-contained study modules AICPA content requirements and three times as many examples as other study guides

<u>The Cambridge Guide to Second Language Assessment</u> John Wiley & Sons The goal of the Exploring series has been to move readers beyond the point and click, helping them understand the why and how behind each skill. Coverage of Microsoft Word, Microsoft Excel, Microsoft Access, Microsoft PowerPoint, Windows Vista, and Capstone Exercises. MARKET: For business professionals seeking to enhance their knowledge of Microsoft Office.

Excel 2007 John Wiley & Sons

An index to library and information science literature.

#### Dashboard Computer Science 07 John Wiley & Sons

"The Cambridge Guide to Second Language Assessment aims to present in one volume an up-to-date guide to the central areas of assessing the second language performance of English by speakers of other languages. This volume provides snapshots of significant issues